#### ה חוז זר **CONTINUES THE THE THE THE**

DO DO

新官

22 J I I

軍事

n de la p

a e a

言言

HREEK

**The St** 

**EEEEEE** 

**NEW BEAT OF REA** 

11 新型

窗

獄

in 1979.

e a Lu

 $= 1$ 

**SEA** 

再进票再加加

医胃节

批批

更要注释

※ ※ ※ ※

l älleé

重新部

UI. UU

加量直算班

**BALTICE** 

法直到

■ 東京賞

**体 百 留 信** 

DO LO BU

類(書)

 $\left| \cdot \right|$ 

■ 製具

孤

医耳面周

香雪

政郎

**Length** 

е.

羅羅

脚跟

■ 翼 展 展 器

显显现思测器

草服

图像

**日 田** 

冒雪真歪

面面

Ш

ш

ш

ues

日音心

a se este

N E.

 $=1$ 

- 田島島龍一 题

 $\blacksquare$ 

39

■ 無 理

**STARS OF REAL TIME** 

**BRITIS** 

面面

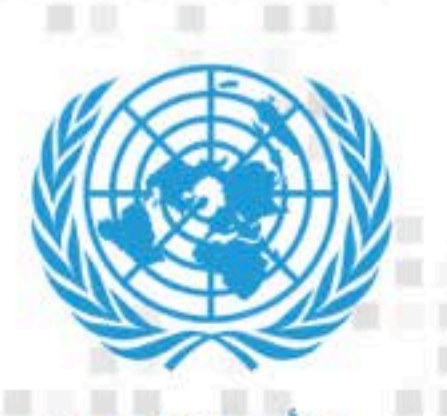

Ξ

u di la

精神器 医血管胃炎器 化醋酸医醋 精 Timin Ellinga de Marca de La Caracterín de Marca de Marca<br>1940 - La Caracterín, anticipal de Marca de Marca de 精细 画框 長 普算  $\begin{array}{c} \textbf{0} & \textbf{0} & \textbf{0} \end{array}$ ------------**TELES** E BREADTH NA ■■ 画展 n an MM NEW MMM NS HORNANCE NOMINATES NO HORN NA BERNE THE B ED | A II A II | A II | A II | A II | A II | A II | A II | A II | A II | A II | A II | A II | A II | A II | A II<br>| A II | A II | A II | A II | A II | A II | A II | A II | A II | A II | A II | A II | A II | A II | A II | A I  $\begin{array}{c|c|c|c|c|c} \hline \textbf{H} & \textbf{H} & \textbf{H} & \textbf{H} & \textbf{H} \\ \hline \textbf{H} & \textbf{H} & \textbf{H} & \textbf{H} & \textbf{H} & \textbf{H} \\ \hline \end{array}$ **. . . . .** . **以及三氯三 三氯 二** - 藤良 - 田蔵<br>- 藤一 佐藤蔵 -書篇型版 ■■ ■■ **南番痛直痛** 三 三 雪蓋 **BE** 圖圖圖 置三量 第 羅維 書 醫藥 - 調節精細 - 画 画 画 画 画 **医腹膜膜三氯三氯氯酸**  $\mathbf{M} = \mathbf{M} \mathbf{M}$ . . . . . . . . . . . 自由 医精神精神病 医心理性精神病 医二甲基二甲酸 **MARKETHANK** ■ ■ ■ ■ 要注意第 雷雪 閱讀 ■ ■ 百 酉 □ 亚亚联盟国首都 医三脑 医山南属 医眼囊 普通 自自 **经股利自由用途的销售价值 医眼镜 新闻 医醋酸糖酸盐 医胃肠鼓管炎 医胃气管鼓鼓 医血清酸** an sanasaranasaran sa tinggal sing tinggal n **第二章 《图》第一 《图》图**第《图》第一章 图33篇 图《图》图》第《图》图》第一卷 图第四章 《<br>【二】 图第四卷 图 图 图 图 《图】图 图第四 图第四章 图 图 图 图 <u>a sa sa canta a canta andre andre a canta a canta a canta a canta a canta a canta a canta a canta a canta a c</u> "是是我国最新商业量,是你都不能是是每一家。 医尿管囊周膜腺肿瘤 第二章 第一 **The Contract of the Contract of the Contract of the Contract of the Contract of the Contract of the Contract of the Contract of the Contract of the Contract of the Contract of the Contract of the Contract of the Contract** □ 無器関 ※ 極 ◎ 第 目 ■ ◎ 第 | ■■ ■■ 黒星 **■ 图 图 图 图** ■番格提集■■■ 有限 **BE** 開幕院 算工具量 图言题图 ■ ■百圓賞 医血管管血管管管 医前面 雷斯羅羅

تمميد

يُعد المغرب أحد البلدان الأعضاء في اللجنة الاقتصادية لشمال أفريقيا الدين سلكوا تقدما ملموسا في مجال تدبير البيئة والتربية البيئية في السنوات الماضية. واعتمت البلاد سنة 2012 الميثاق الوطني للبيئة والتنمية المستدامة وتعمل حاليا على إعداد استراتيجيتين وطنيتين لحماية البيئة والتنمية المستدامة. إضافة إلى ذلك، تم إحداث المراصد الوطنية والإقليمية للبيئة والتنمية المستدامة ويوجد حاليا في طور الإنجاز مشروع لتحديد مؤشرات التنمية المستدامة.

ورغم تحقيق بعض التقدم في عدة مجالات، ما يزال المغرب يواجه تحديات حقيقية مثل تدهور التربة الزراعية، وارتفاع الأمراض التنفسية المزمنة الناتحة عن تلوث الهواء، وتدبير النفايات، والتحكم في التأثير السلبي للقطاع الصناعي على تلوث الموارد المائية. ويمكن تفسير هذا الوضع خصوصا بقيود الإطار القانوني والتنظيمي، وعدم فعالية أنظمة المراقبة البيئية، وضعف الموارد التمويلية المخصصة للقطاع، ونقص الخبرة.

ولتعزيز إدراج المواضيع البيئية ضمن السياسات القطاعية وتحسين التدبير البيئي، ارتأى المغرب أن يُنجز في إطار استعراض الأداء البيئي تحليلا منهجيا معمقا لعدد من القضايا القطاعية والمسائل القطاعية المستعرضة الحاسمة، ويتضمن إضافة إلى ذلك إشكاليات تقاطعية مثل التشريعات البيئية، والحوكمة، والتتبع، والتربية البيئية، والآليات الاقتصادية والمالية، والتعاون الدولي.

وعملت لجنة الأمم المتحدة الاقتصادية لأفريقيا، بالتعاون مع لجنة الأمم المتحدة الاقتصادية لأوروبا، على دعم إنجاز استعراض الأداء البيئي في المغرب، وترغب في تقاسم الدروس المستفادة من هذه التحربة الناجحة مع بلدان المنطقة دون الإقليمية بشمال أفريقيا ومع القارة بأكملها.

وترمي ً هاته الوثيقة إلى تسليط الضوء على مزايا وفوائد استعراض الأداء البيئي ، عبر تقديم تجربة المغرب. فيصف كلا من السياق والأهداف والمراحل الرئيسية لعملية استعراض الأداء البيئي. فيركز على الدروس المستفادة من إنحاز هذه العملية بالمغرب وعلى المزايا المحتملة لاستخدام هذه الوسيلة التي تساعدعلى اتخاذ القرار.

ويمثل استعراض الأداء البيئي أداة استراتيجية تسمح بإجراء تحليل معمق للمشاكل البيئية التي يعاني منها البلد، تحدّد بناء عليه، أفضل المقاربات والتدابير التي يتعين إنحازها لتحسين الأداء البيئي.

# ماخا يعني استعراض الأداء البيني؟

استعراض الأداء البيئي هو تقييم مستقل للتدبير البيئي في بلد ما، فيحدد التقدم المحرز والممارسات الحميدة، ويصوغ التوصيات التي ترمي إلى تحسين السياسات والبرامج البيئية. وينبني تصميم استعراض الأداء البيئي على تحديد المحالات التي تكون فيها الانشغالات البيئية شديدة الحدة،بالتشاور مع البلد.

ويتطرق الاستعراض إلى المحالات الرئيسية التالية: أ- تدبير البيئة: الهواء، والماء، والطبيعة / التنوع البيولوجي وتدبير النفايات، التي تدخل عادة ضمن المهام الرئيسية للوزارة المكلفة بالبيئة وهيئاتها للخصصة.

ب– التنمية المستدامة، من حيث مراعاة الاعتبارات البيئية في السياسات الاقتصادية والاجتماعية.

ج– الالتزامات الدولية (العالمية، والإقليمية، والثنائية) والتعاون في مجال البيئة (التلوث عابر للقارات الذي يطال الهواء والماء، وحركات النفايات العابرة للقارات، وموضوع المحيطات وتغير المناخ، …).

### الهدف

يتمثل الهدف الرئيسى من استعراض الأداء البيئي في تزويد البلدان بأداة تساهم في تعزيز إدراج قضايا البيئة في السياسات القطاعية وتحسين التدبير والأداء البيئيين. ويوفر استعراض الأداء البيئي تشخيصا دقيقا ويقدم توصيات ملموسة لتحسين صياغة السياسات وتنفيلها، بما في ذلك حشد التمويل اللازم.

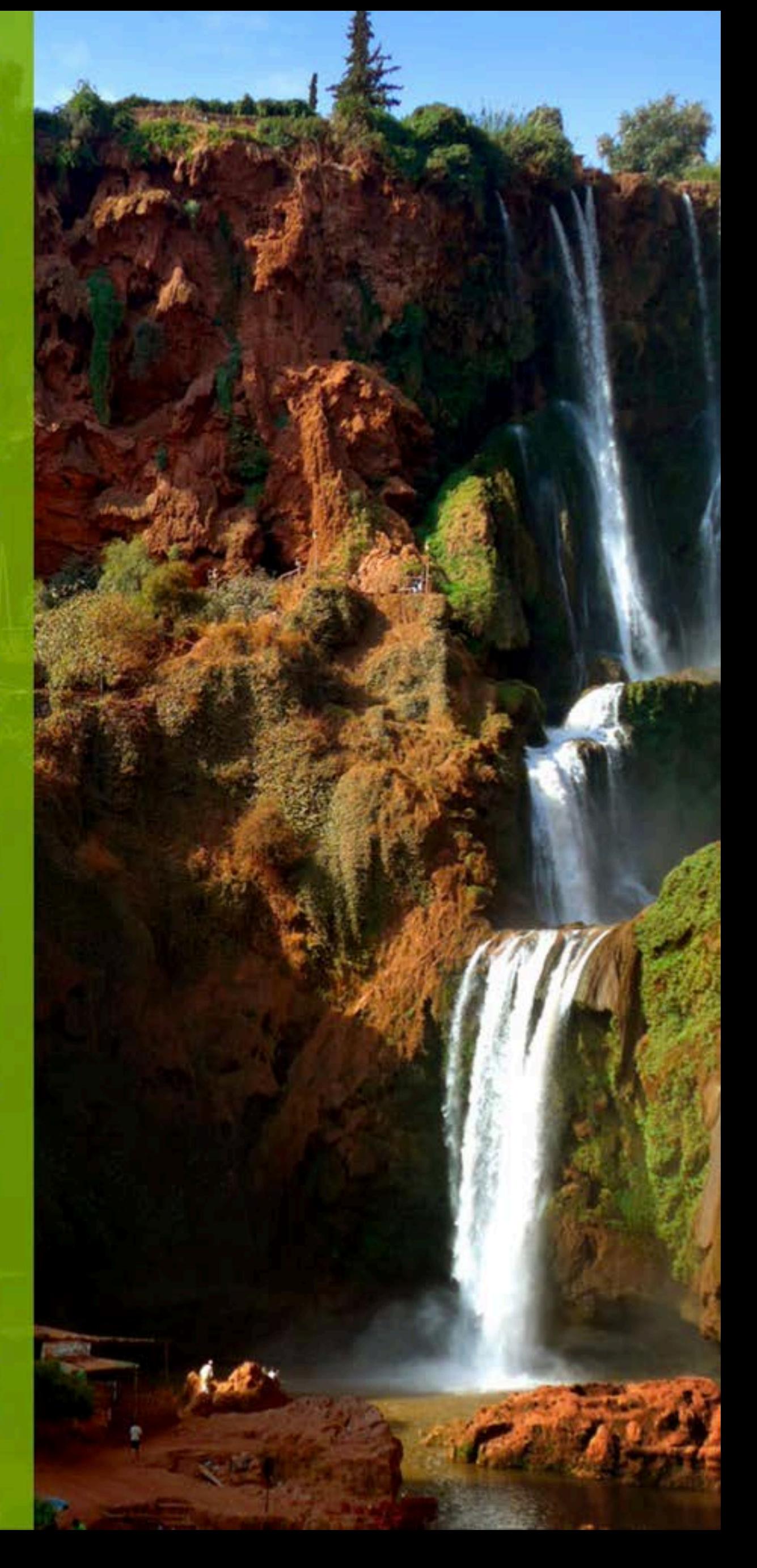

### استعراض الأداء البيئي: المراحل الرئيسية التحضير

دائما ما يُنجز استعراض الأداء البيئي بطلب من البلد المعنى. ويتولى الإدارة المشتركة لهذه العملية مؤسسة تنسيق وطنية ومنظمة دعم دولية. وتتمثل المهمة الأولى في تحديد السياق وجمع المعلومات،وتفضى إلى تحديد المواضيع التي يتعين دراستها أخذا بالاعتبار المواضيع التقليدية لاستعراض الأداء البيئي والوضع الخاص للبلاد. ويتم شرح عملية استعراض الأداء البيئي لمختلف جهات التنسيق القطاعية التي تضطلع بدور حاسم في إتاحة المعلومات الوجيهة. وتُستخدم مصادر المعلومات سواء كانت وطنية ودولية.

#### مهمة الاستعراض

تتمثل المرحلة الموالية في مرحلة الاستعراض التي يتولى إنجازها فريق خبراء دولي متعدد الاختصاصات (10–8)، تعينهم المنظمة الدولية. ويتولى كل خبير قيادة فصل معين من استعراض الأداء البيئي. وينتقل الفريق إلى البلد المعنى للقاء جميع الفاعلين المعنيين والتحاور معهم: الحكومة، والسلطات المحلية، وممثلو القطاع الخاص من مختلف الشَّعَب، والمنظمات غير الحكومية، والخبراء المستقلون. ويحضر الفريق نسخة أولية من فصول التقرير، تتضمن الأوصاف الوقائعية، والتحاليل والتوصيات المبنية على المعلومات المجمعة. بعد ذلك، تربط المنظمة الدولية الفصول بعضها ببعض، وتحيل الصيغة الأولية من التقرير الكامل على الهيئات القطاعية المعنية لمناقشتها في إطار اجتماع الخبراء.

(ملحوظة. ينبني هذا الوصف على عملية استعراض الأداء البيئي الخاصة بمنظمة التعاون والتنمية الاقتصادية وبلجنة الأمم المتحدة الاقتصادية لأوروبا، ويمكن تكييف المراحل حسب السياق الخاص بكل بلد.)

<u> Estados de Santiacques de la contrado de la contrado de la contrado de la contrado de la contrado de la contrado de la contrado de la contrado de la contrado de la contrado de la contrado de la contrado de la contrado de</u>

البلدان الأعضاء في المنظمة، ثم تم توسيع نطاقه سنة 1993 ليشمل باقي البلدان غير الأعضاء. وتم تكليف لجنة **※ ほぼしかしからすの 美食食食事業者の** الأمم المتحدة الاقتصادية لأوروبا بتنفيذ هذه الاستعراضات.

وفي شهر تشرين الأول/أكتوبر 2010، التمس كاتب الدولة المكلف بالماء والبيئة بالمغرب الحصول على دعم لجنة الأمم المتحدة الاقتصادية لأوروبا من أجل إجراء استعراض الأداء البيئي. ورغم أن المغرب لا ينتمي إلى منطقة لجنة الأمم المتحدة الاقتصادية لأوروبا، وافقت لجنة السياسات البيئية على دعم إنحاز استعراض الأداء البيئي في هذا البلد. وتُعد هذه المبادرة الأولى من نوعها التي تقوم بَما لجنة الأمم المتحدة الاقتصادية لأوروبا خارج منطقتها.

وقد طلب الأمين التنفيذي للجنة الاقتصادية لأوروبا تعاون لجنة الأمم المتحدة الاقتصادية لأفريقيا التي أكدت استعدادها للتعاون في إنجاز استعراض الأداء البيئي الذي تشرف عليه اللجنة الاقتصادية لأوروبا وذلك عبر مكتبها دون الإقليمي لشمال أفريقيا، إذ المغرب من البلدان الأعضاء فيه. وحشد المكتب دون الإقليمي جزءا من الموارد اللازمة للتحضير لاستعراض الأداء البيئي وتنظيم اجتماع فريق الخبراء المعني بالأداء البيئي. استعراض الأداء البيئي: المراحل الرئيسية

الاجتماع الاستعراضي مع الخبراء يتطرق الاجتماع الاستعراضي مع الخبراء إلى التوصيات التي يتضمنها مشروع التقرير . ويكون آلبلد موضوع الدراسة ممثلا في هذا الاجتماع بوفد منه ويمكنه إبداء تعليقاته على التقييم أو على التوصيات المقترحة. وتُوجه الدعوة أيضا لملاحظين ينتمون إلى منظمات غير حكومية، والقطاع الخاص، والشركاء الدوليين، ومن بلدان المنطقة. ولا يمكن اعتماد التوصيات دون الحصول على موافقة وفد البلد.

### الاستعراض عبر الأقران

يتولى تنفيذ الاستعراض عبر الأقران هيئة معينة، وهي لجنة السياسات البيئية لدى اللجنة الاقتصادية لأوروبا، وتضم ممثلين معينين عن كل بلد عضو في اللجنة الاقتصادية لأوروبا. ويترأس وفد البلد المستفيد من استعراض الأداء البيئي مسؤول رفيع المستوى، وغالبا ما يكون في شخص وزير أو كاتب دولة. ويقدم أعضاء الوفد الحاضرون معلومات إضافية ويجيبون عن الأسئلة التي يثيرها الأقران. وإثر مناقشة التوصيات وإجراء التعديلات المُحتملة، تصادق لجنة السياسات البيئية على تقرير استعراض الأداء البيئي.

تعمل المنظمة الدولية على نشر التقرير الذي سيتم إطلاقه رسميا في البلد المعنى. ويلتزم هذا الأخير بتنفيذه وبنشره على أوسع نطاق على المستوى الوطني مشفوعا بوثيقة تأييد. يتم إعداد مخطط عمل خاص بتنفيذ توصيات استعراض الأداء البيئي بعد إجراء مشاورات موسعة مع وزارة البيئة، والأطراف المعنية الوطنية والشركاء.

## الدروس المستغادة من المغربية

يُعد المغرب أول بلد أفريقي ينحز استعراض الأداء البيئي. ويعتبر هذا البلد بأن استعراض أدائه البيئي وسيلة استراتيجية تهدف إلى استكمال الجهود المبذولة حاليا لتقليص كلفة تدهور البيئة المرتفعة وللمساهمة في تحقيق أهداف التنمية المستدامة.

و يشمل استعراض الأداء البيئي في المغرب الفترة الممتدة من 2003 إلى 2012 ويقدم تحليلا نقديا للتقدم المحرز وللإكراهات القائمة في طريق تحقيق الأهداف الوطنية وتنفيذ الالتزامات الدولية المعنية بالبيئة. ويقدم توصيات ملموسة بشأن الطريقة التي يمكن بما تحسين هذا الأداء في المحالات والقطاعات المأخوذة بعين الاعتبار: المنظومة القانونية لحماية البيئة، والمراقبة، والإعلام، والتعليم، والآليات الاقتصادية والمالية الخاصة بالبيئة، والتعاون الدولي، وحماية الهواء، وتدبير المياه، وتدبير النفايات، والتنوع البيولوجي والمناطق المحمية،

والصحة، والصناعة، والطاقة، والزراعة. وتم إعداد تقرير استعراض الأداء البيئي على يد مجموعة متعددة الاختصاصات من الخبراء الدوليين، على أساس مساهمات الأطراف المعنية المغربية، وباتباع المراحل

المذكورة أعلاه.

ولتكييف محتوى استعراض الأداء البيئي مع السياق الخاص للبلد، اختار المغرب بأن يدرج فيه عددا من القطاعات الرئيسية: الزراعة، والطاقة، وتدبير الماء، والصحة، والصناعة، وتدبير النفايات، والتنوع البيولوجي، وتلوث الهواء. وتضطلع هذه القطاعات بدور حاسم في التنمية الاقتصادية والاجتماعية، لأن البلد حاليا يعانى من تبعية شديدة تجاه واردات المواد الغذائية والنفطية، من جهة، ومن هشاشة كبيرة أمام تغير المناخ. وعبر تحسين تدبير البيئة عموما، وفي هذين القطاعين على الخصوص، يمكن للمغرب أن يرفع من إنتاجيته وتنافسيته، وينوّع اقتصاده ويوفر فرص شغل مستدامة. لا شك وأن صياغة السياسات والتخطيط المتكامل سيفيدان ليس فقط في حماية البيئة، وإنما أيضا في تحقيق استدامة باقي القطاعات.

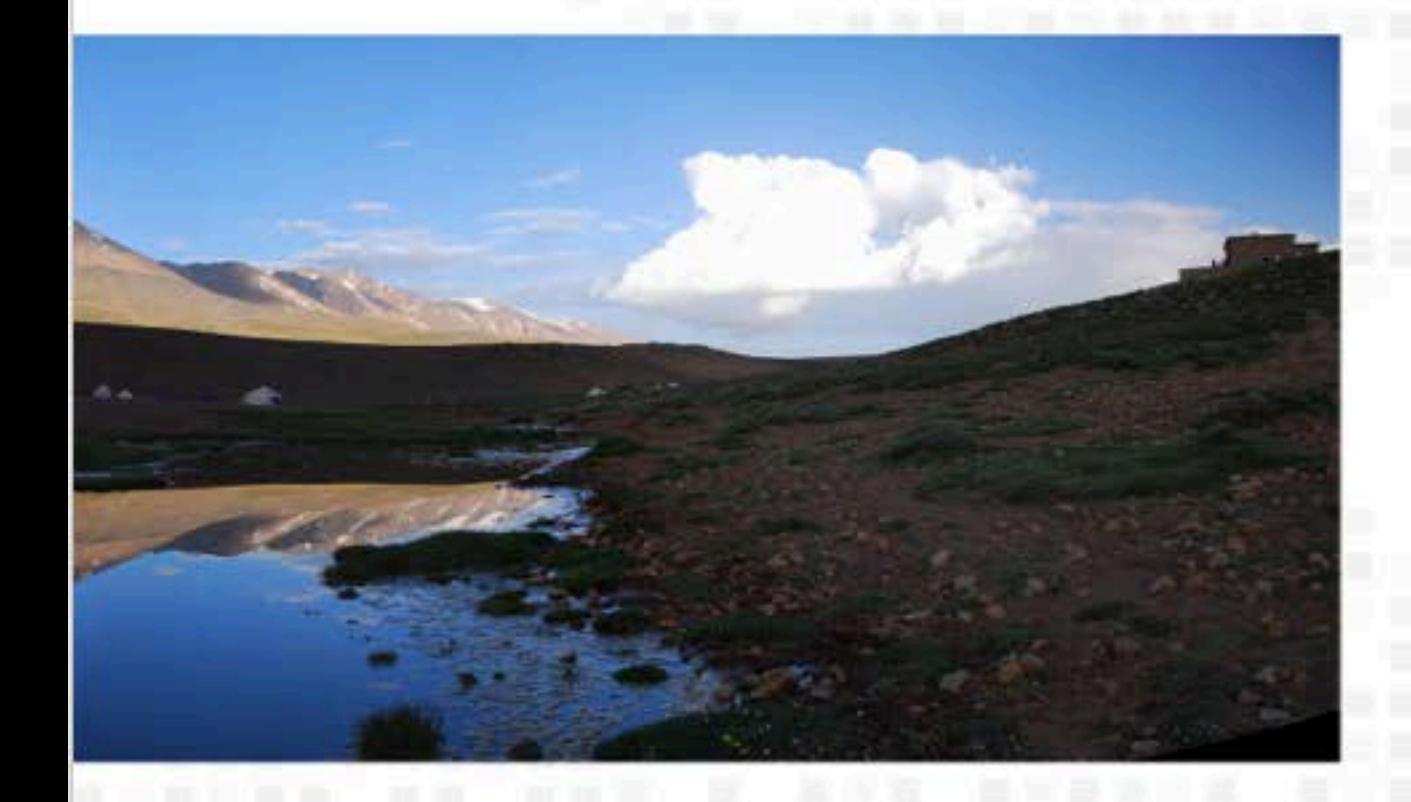

وأفضى تحليل كل قطاع على حدة إلى صياغة توصيات خاصة. فبالنسبة لقطاع الزراعة، تطرقت التوصيات إلى موضوع العقار بالنسبة للمنتجين الزراعيين، وتطبيق التقنيات الزراعية المستدامة، وحماية الأتربة ودور المكتب الوطني للسلامة الصحية للمنتجات الغذائية. أما بالنسبة لقطاعات الصناعة والصحة والطاقة، فقد اهتمت التوصيات بـ: وسائل تحسين مراقبة الضغط الذي تحدثه الأنشطة الصناعية على البيئة لتحقيق الهدف الأسمى الذي يتمثل في إرساء صناعة مستدامة؛ والتدابير المؤسسية والتشريعية اللازمة لتحسين تنظيم تدبير العلاقات بين الصحة والبيئة، وتعزيز دور المستثمرين الخواص في تمويل الطاقات المتجددة عبر التدابير التحفيزية وإصلاح سياسات تسعير الكهرباء.

واهتمت الدراسة أيضا بالمواضيع التقاطعية ذات الصلة بالأطر السياسية والمؤسسية، والتشريعات البيئية، والحوكمة، والتعاون. وركزت من جهة أخرى على ضرورة إعداد قاعدة قانونية متينة للمراقبة البيئية وإنشاء نظام معلومات مندمج خاص بالبيئة.

إضافة إلى ذلك، تم تشجيع الحكومة المغربية على تعزيز أوجه التآزر في تنفيذ مختلف الاتفاقيات متعددة الأطراف المعنية بالبيئة والتي صادقتعليها البلاد.

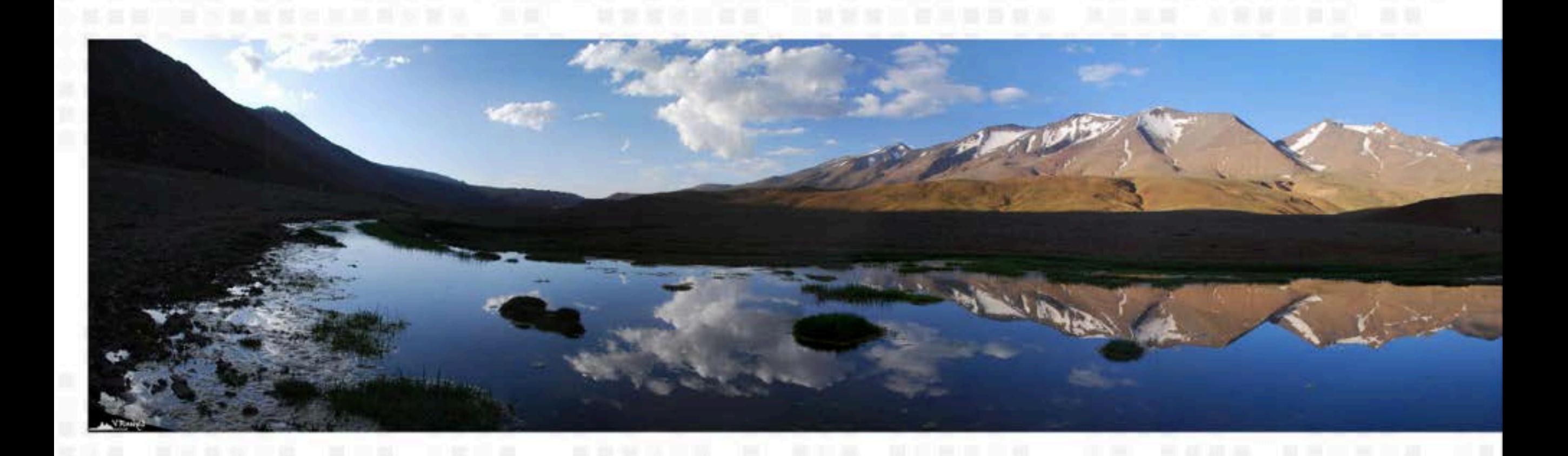

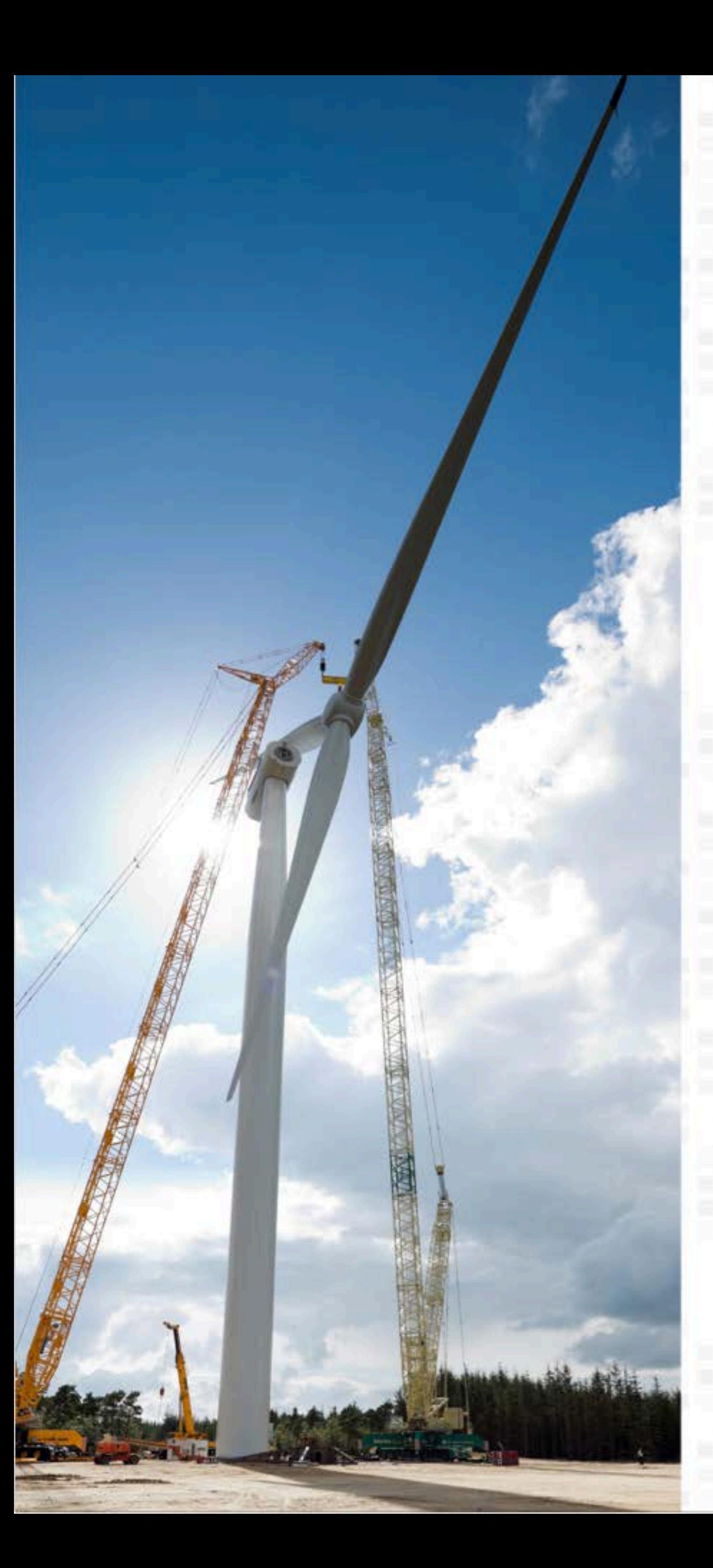

# هزايا استعراض الأحاء البيني

كانت تحربة المغرب ناجحة جدا وأثمرت العديد من الدروس. فقد ساهم استعراض الأداء البيئي في تعزيز معارف وقدرات البلاد. وتمت صياغة توصيات حاصة ترمى إلى تحسين التشريعات البيئية، وتعزيز الأطر المؤسسية، خصوصا فيما يتصل بالتنسيق المؤسسي ومشاركة الفاعلين الرئيسيين.

يمكن أيضا استخدام استعراض الأداء البيئي في جهود التربية البيئية، وهي ميزة أشاد بها المغرب بصفة حاصة.

وعلى غرار العديد من محالات العمل، يعاني التدبير البيئي من ضعف التمويل. فيقترح استعراض الأداء البيئي آليات خاصة، مثل أنظمة الرُّخص، وضريبة التلوث، والإصلاح الجبائي لتحسين استرداد التكاليف، وتحقيق الاستدامة المالية لخدمات قطاع الماء.

ويولي استعراض الأداء البيئي أهمية حاصة لموضوع مراقبة البيئة وتقييمها ويقترح توصيات حاصة لتسهيل جمع البيانات وتحليلها بانتظام.

يمثل امتلاك البلد لعملية استعراض الأداء البيئي عنصرا جوهريا، سواء تعلق الأمر بإتاحة المعلومات الضرورية لإعداد التقرير ، أو بالالتزام بتنفيذ التوصيات المعتمدة.

ولا تكمن مكاسب استعراض الأداء البيئي في النتيجة النهائية فقط، وإنما في العملية بحد ذاتما. فرغم أن بعض المواضيع المعينة تندرج في جميع عمليات استعراض الأداء البيئي، إلا أن البلدان تتمتع بإمكانية تكييف التقرير حتى يستجيب لاحتياجاتها الخاصة. ويساهم تعدد تخصصات الفريق المكلف بإعداد التقرير وحبرته في تسهيل فهم الرهانات وفي صياغة توصيات وجيهة تستجيب لاحتياجات البلد وقدراته.

## تشبيع تباحل المعلومات بين البلدان

ويوفر استعراض الأداء البيئي أيضا فرصة للبلد موضوع الدراسة ليتفاعل مع ممثلي البلدان الأوروبية، أعضاء لجنة الممارسات البيئية في اللحنة الاقتصادية لأوروبا. ويتمتع هؤلاء الممثلون بخبرة واسعة في مجال قضايا البيئة وإدراجها في السياسات العمومية. ويثير استعراض التقرير عبر الأقران مناقشات تساهم كثيرا في فهم تحديات البلد، وتساعد على صياغة توصيات دقيقة حتى تقدم الحلول الملائمة.

### إحراج البُعد البيني حاخل السياسات العمومية والقطاعية

يمثل استعراض الأداء البيئي أداة لـ"التعميم"، إذ يسمح للبلد بطرح تساؤلات عن الطريقة التي يتم بَما إدراج الانشغالات البيقية في القطاعات الرئيسية للاقتصاد وفي السياسات الاجتماعية. ويُعد أيضا أداة لرصد الالتزامات المعبر عنها في مؤتمر ريو20+.

### انعاش روح المسؤولية تجاه السكان

يمكن أن تستخدم الحكومة استعراض الأداء البيئي كوسيلة للترافع في الحوار الوطني المعني بالبيئة والتنمية المستدامة.

## تعزيز التعاون مع المبتمع الدولي

تنضم البلدان الأفريقية إلى العديد من الاتفاقيات الدولية والإقليمية المعنية بالبيئة. ويمكن أن يقدم استعراض الأداء البيئي توصيات عن تنفيذ هذه المعاهدات والاتفاقيات. فعندما يعمل البلد على استعراض أدائه البيئي فهو يعزز قدرته على المساهمة في صياغة السياسة الدولية المعنية بالبيئة.

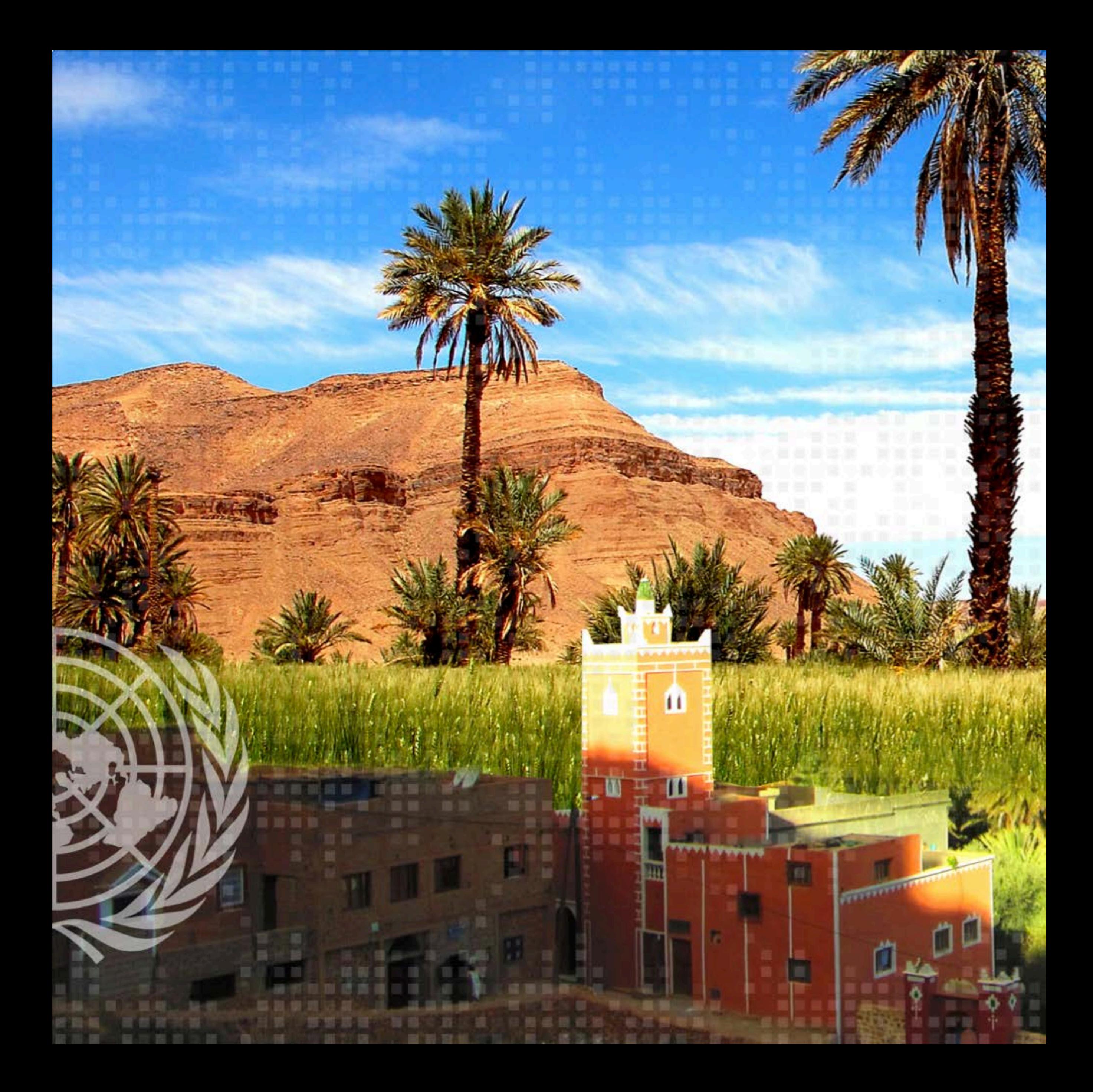

استعراض الأحاء البيني، وسيلة حوكمة بينية فبى أفريقيا

法院第四章证据 法公理主要裁裁

※ 富田 東三国 ※ 鎮 循 編

تعتمد اقتصاديات البلدان الأفريقية على الموارد الطبيعية التي تمثل أساس الحياة اليومية للسكان. وعملت في السنوات الأخيرة على صياغة ترسانة مهمة من السياسات البيئية، مما أسفر عن تحقيق تقدم ملموس من حيث التوعية، وبناء القدرات، وتقوية الأطر القانونية والمؤسسية والتشريعية، وإدراج الانشغالات الإيكولوجية ضمن استراتيجيات التنمية الوطنية.

ومع ذلك، لم يصل بعدُ تنفيذ هذه السياسات إلى المستوى المطلوب، ويستمر تدهور البيئة في القارة بأكملها. ويُعد الإدراج المنسق للتحديات البيئية ضمن مقاربة متعددة القطاعات شرطا أساسيا لتحقيق الأهداف الإنمائية على المديين الطويل والمتوسط في القارة. ويمكن أن يساهم استعراض الأداء البيئي في بلوغ هذا الهدف، وبالتالي في تحسين عملية اتخاذ القرار.

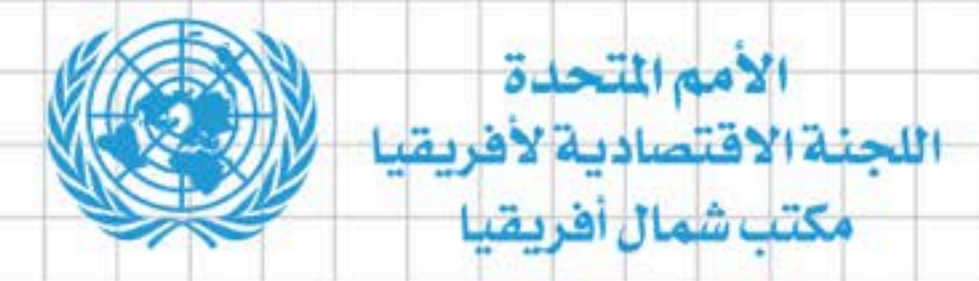

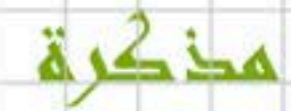

高音 置置置置置 當罪 ni in ш m.

### للمزيد من المعلومات عن طريقة استخدام استعراض الأداء البيئي في بلادكم، المرجو الاتصال بمكتب اللحنة .<br>الاقتصادية لأفريقيا في شمال أفريقيا<br>السيدة كريمة بوغرة بنسلطان بك 百百百 a ya katika mwaka wa 1970 ha **THE REAL**

**KULL** 

猫

一理

理思复言言 ■ 属 編 編 三 編

哥里里耳

周边展

証言管察

**ALLEY HIGH** 

**HUESTER** 

 $\equiv$   $\equiv$ 

三 三

a a Tu MANGULA DA **HE WELL ASSESSED FOR A** a a II **DE MARIE DE LE TIME** 

> 提供提 說型

显显

おぼ 部

UU UU

 $= 10$ 

**BB** 

眼 1 短

88888

我很激烈就够

操

قطاع

**TITLE** 

前耳

صندوق بريد 2062، الرباط الرياض – المغرب  $=$   $=$ 13 56 71 37 5 - 29 78 71 37 - 5(212) : الهاتف =  $02\ 27\ 71\ 37\ -5(212):$ 医蛋白质 الفاكس 言言語語 srdc-na@uneca.org : الالكتروني

批

三百百百百百

就走